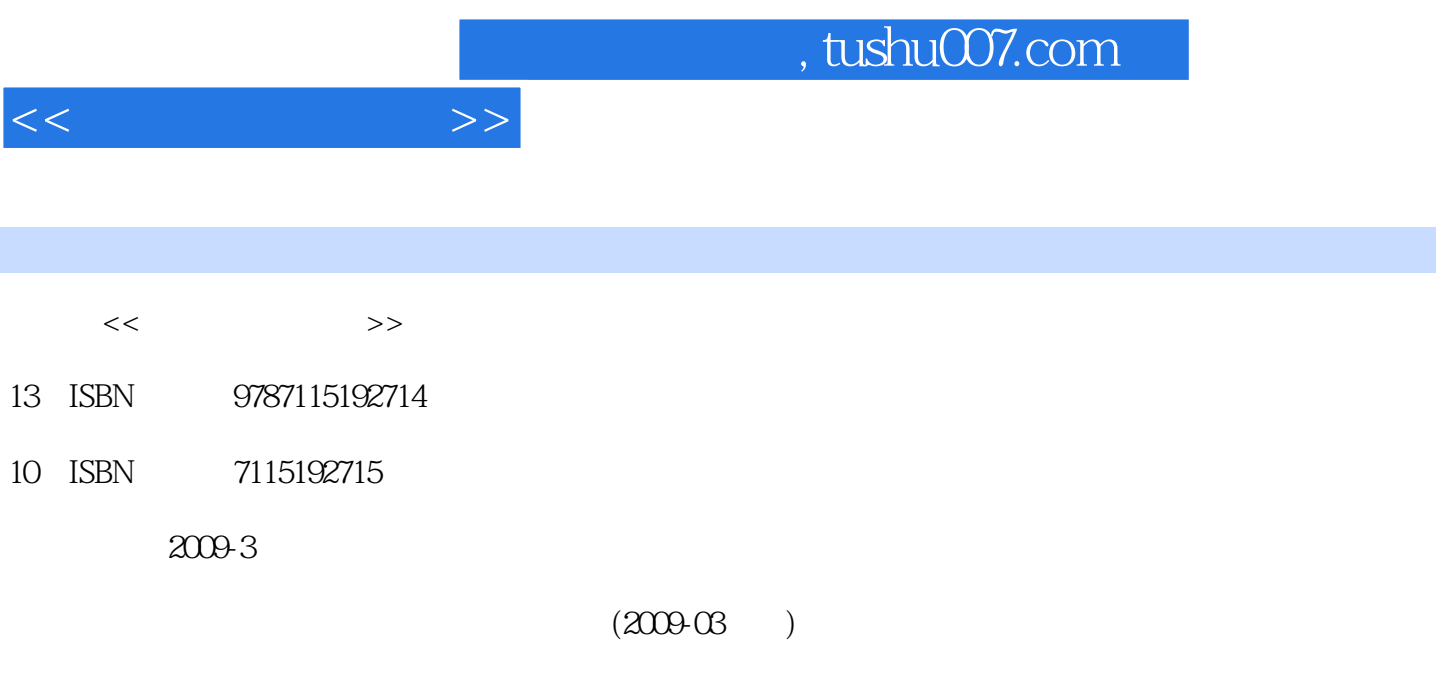

更多资源请访问:http://www.tushu007.com

PDF

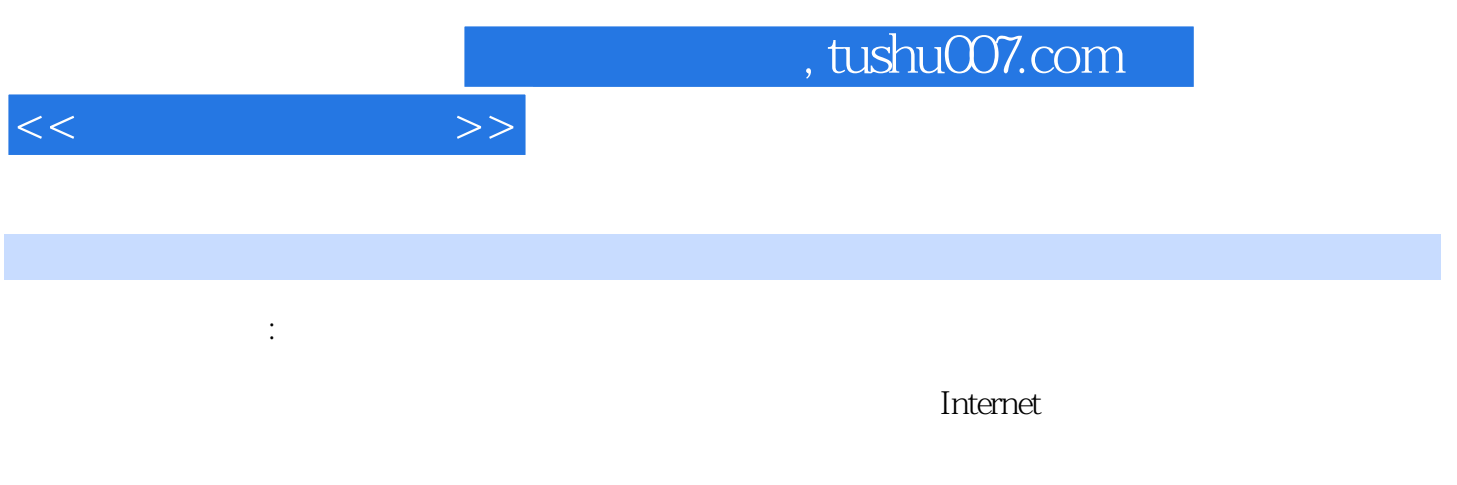

《计算机基础教程:医药类》可作为普通高等医药类院校大学计算机基础课程的教材,也可作为医学工

 $<<$ 

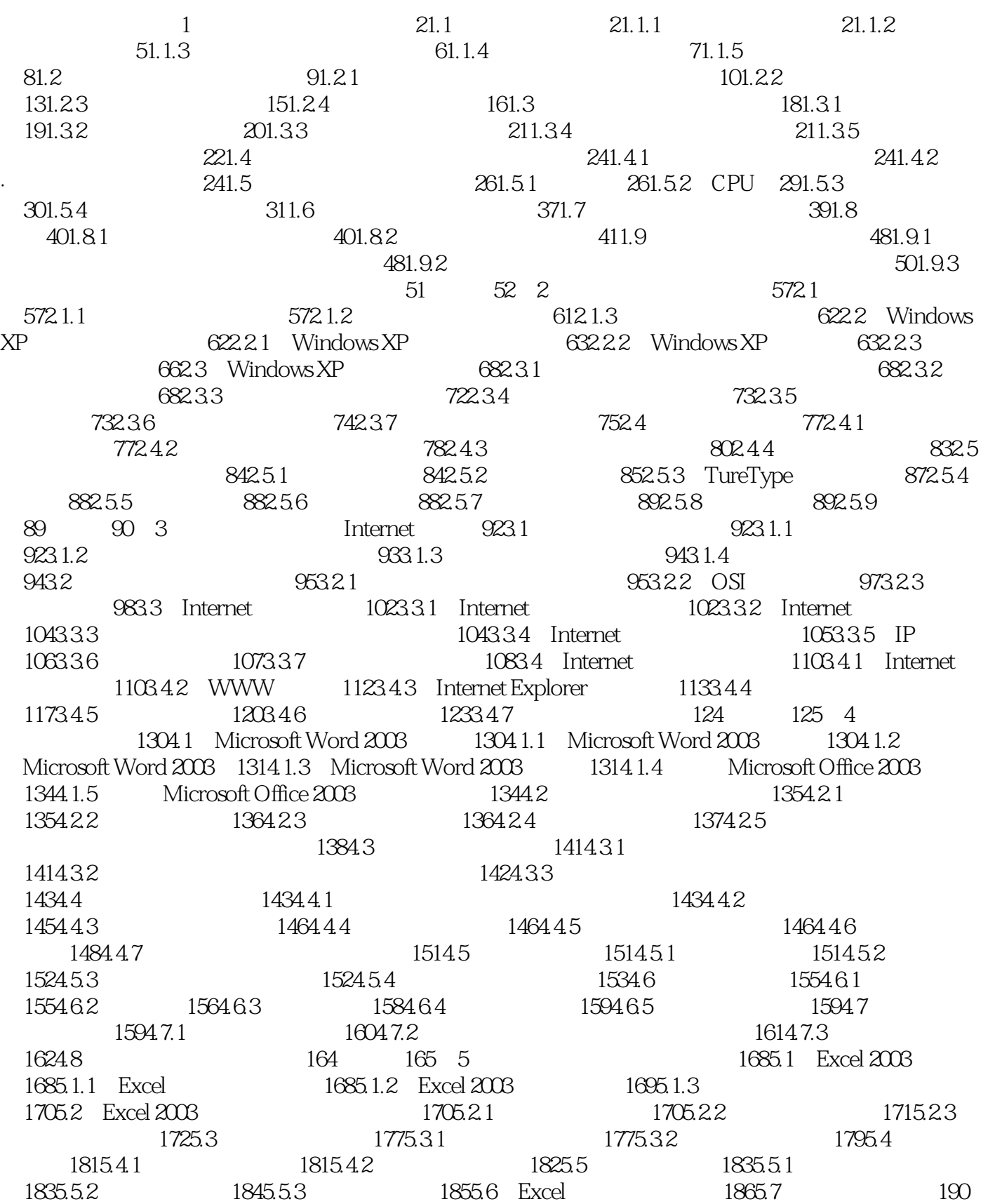

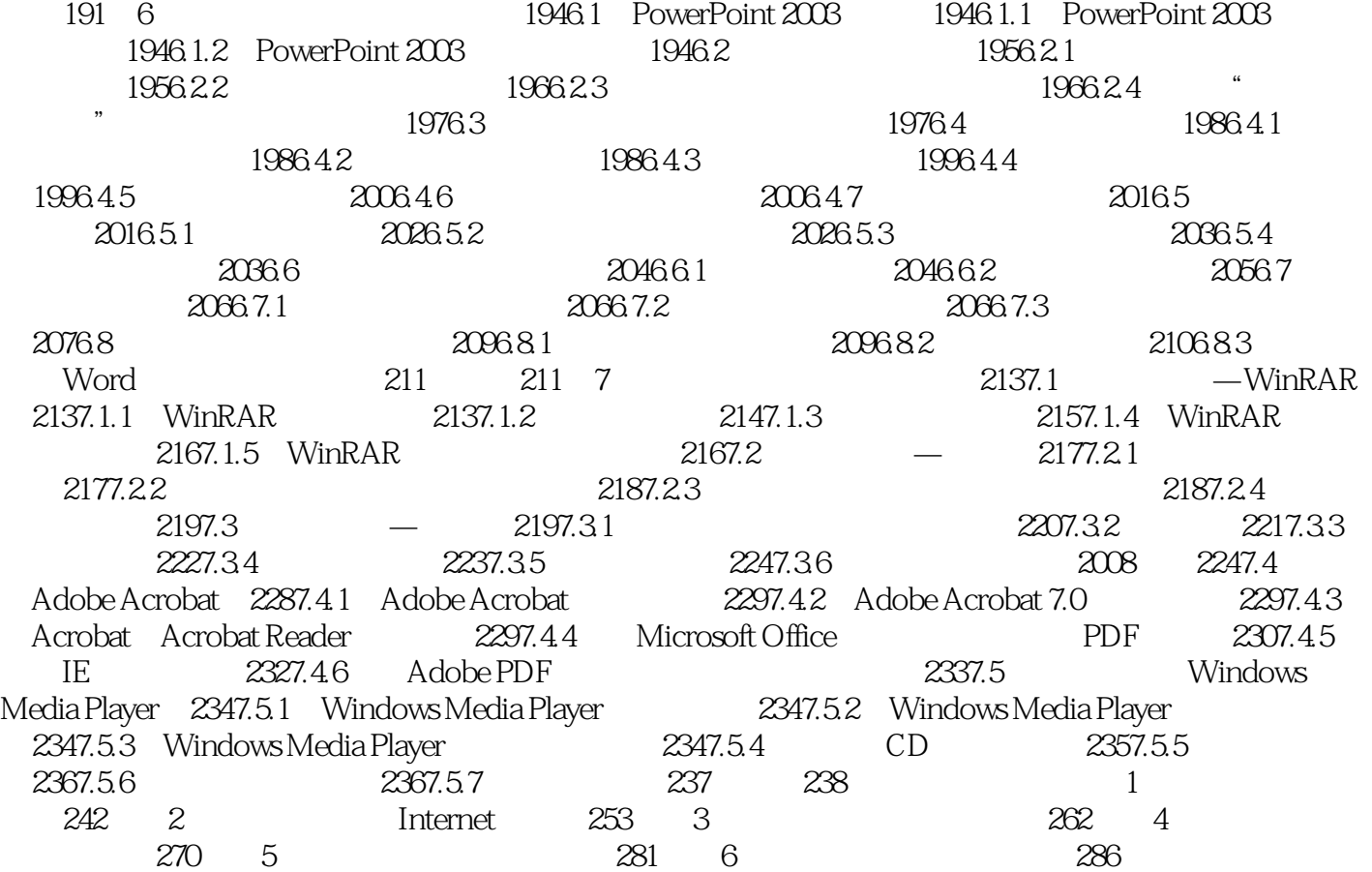

 $<<$ 

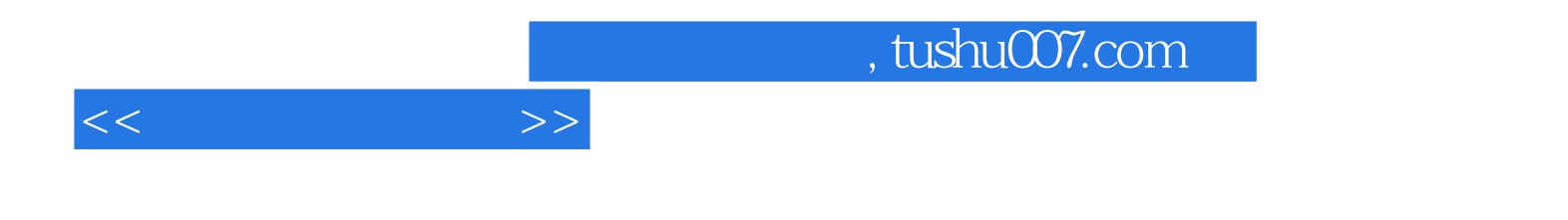

本站所提供下载的PDF图书仅提供预览和简介,请支持正版图书。

更多资源请访问:http://www.tushu007.com